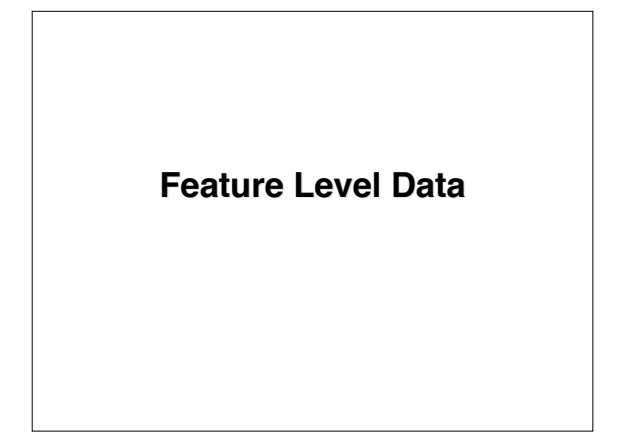

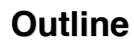

• **Affymetrix GeneChip arrays** • **Two color platforms**

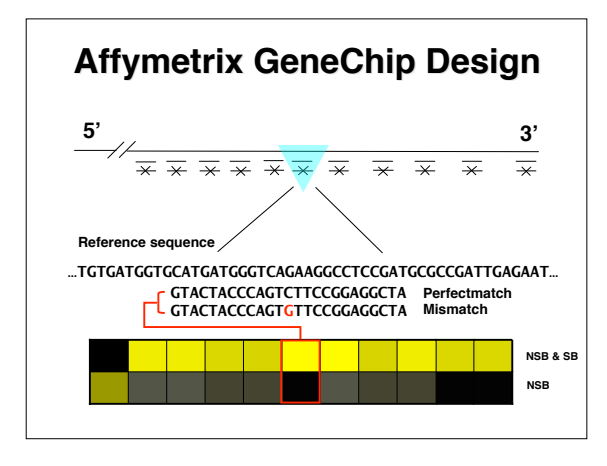

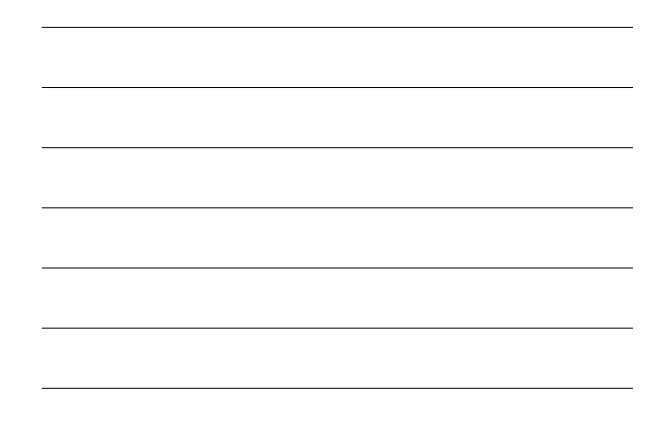

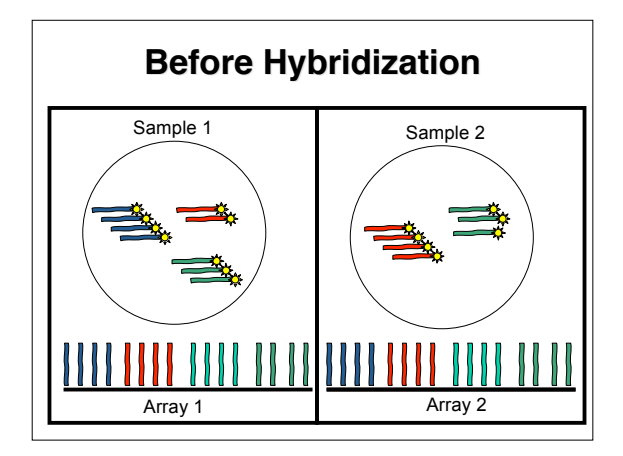

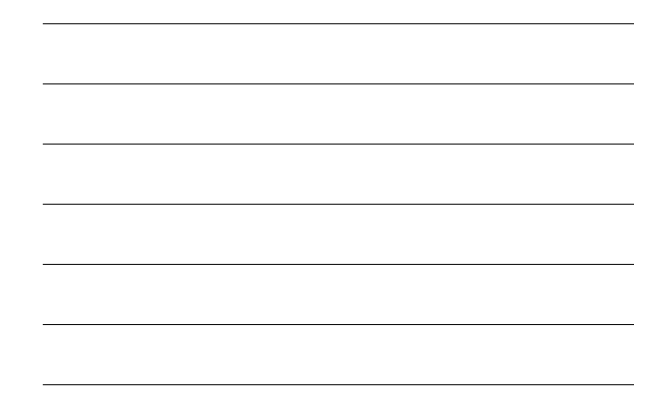

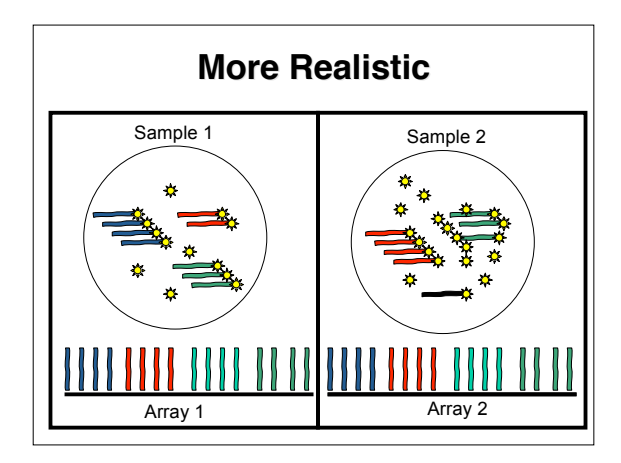

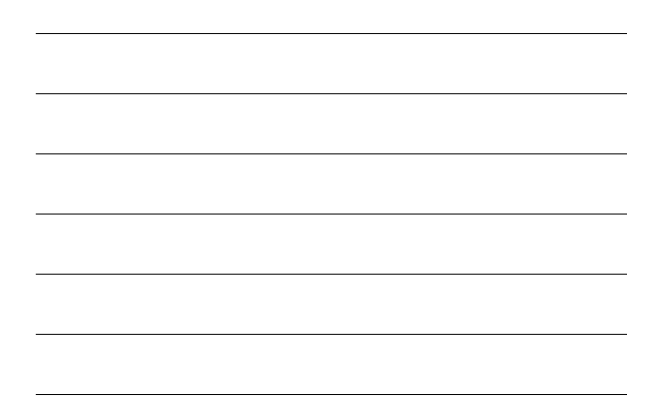

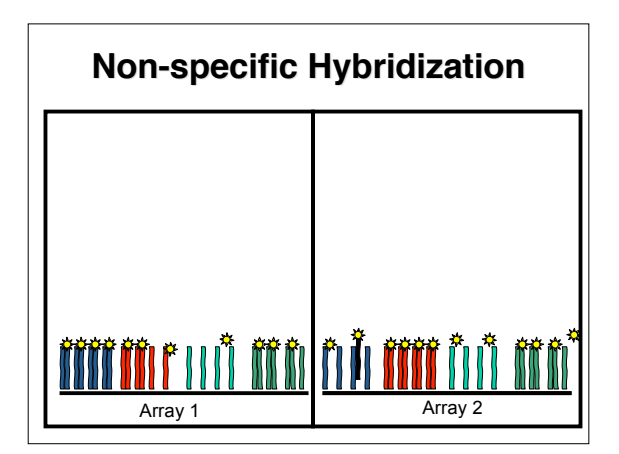

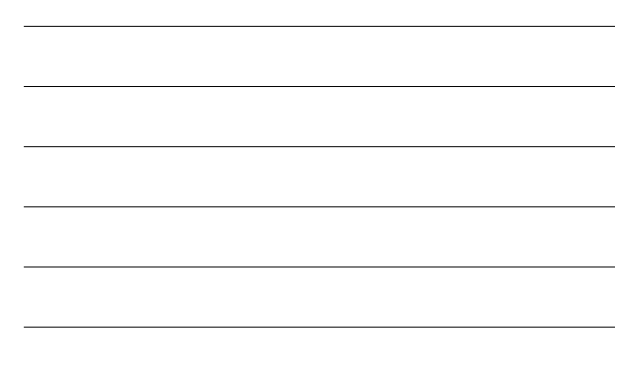

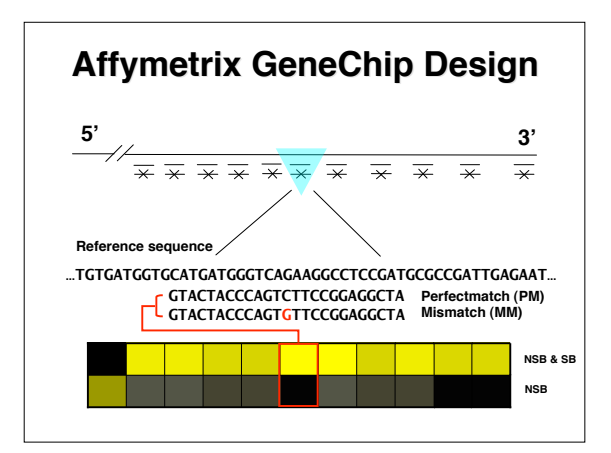

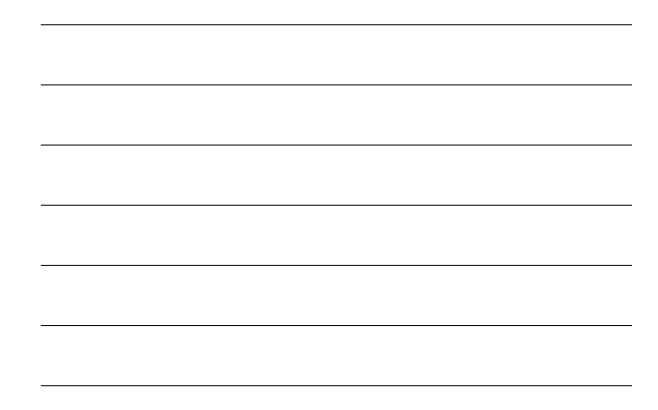

### **GeneChip Feature Level Data**

- **MM features used to measure optical noise and nonspecific binding directly**
- **More than 10,000 probesets**
- Each probeset represented by 11-20 feature Note 1: Position<br>of features are haphazardly distributed about the array.<br>Note 2: There are between 20-100 chip types
- **So we have PMgij , MMgij (g is gene, i is array and j is feature)**
- **A default summary is the avg of the PM-MM**

## **Two color platforms**

- **Common to have just one feature per gene**
- **Typically, longer molecules are used so nonspecific binding not so much of a worry**
- **Optical noise still a concern**
- **After spots are identified, a measure of local background is obtained from area around spot**

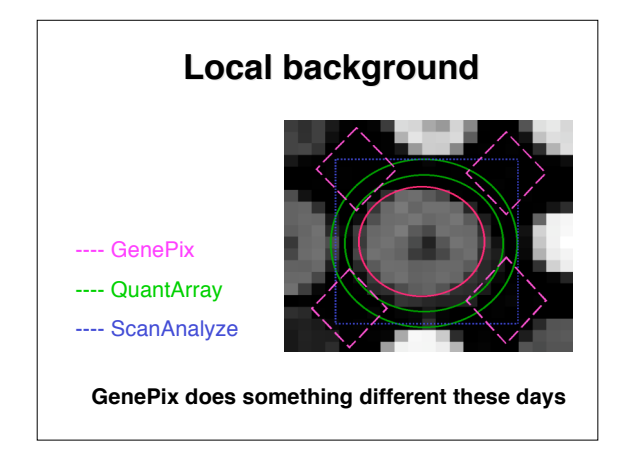

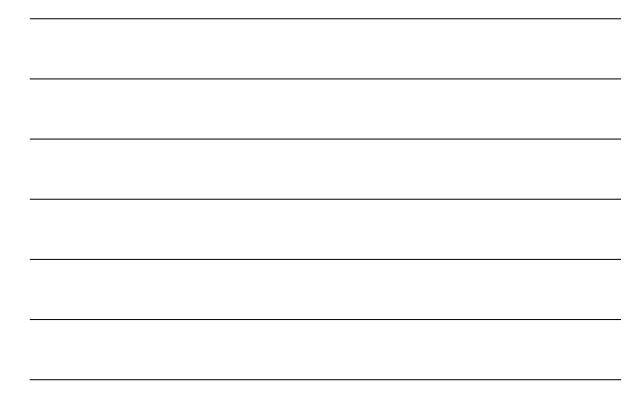

## **Two color feature level data**

- **Red and Green foreground and and background obtained from each feature**
- **We have Rfgij , Gfgij , Rbgij , Gbgij (<sup>g</sup> is gene, <sup>i</sup> is array and j is replicate)**
- • **A default summary statistic is the log-ratio: (Rf-Rb) / (Gf - Gb)**

## **Affymetrix Spike In Experiment**

#### **Spike-in Experiment**

- **Throughout we will be using Data from Affymetrix's spike-in experiment**
- **Replicate RNA was hybridized to various arrays**
- **Some probesets were spiked in at different concentrations across the different arrays**
- **This gives us a way to assess precision and accuracy**
- **Done for HGU95 and HGU133 chips**
- **Available from Bioconductor experimental data package: SpikeIn**

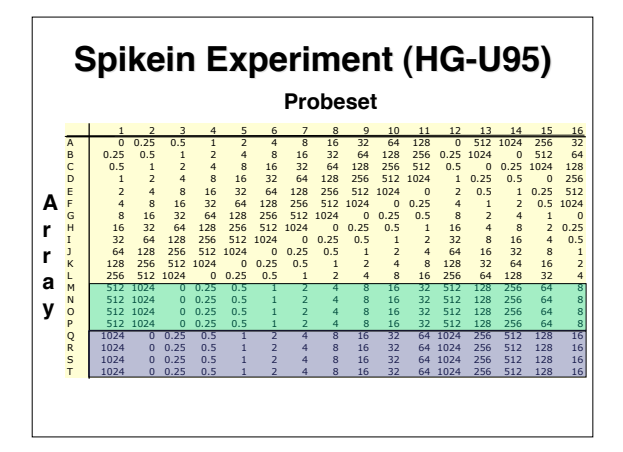

# **Spikein Experiment (HG-U133)**

- **A similar experiment was repeated for a newer chip**
- **The 1024 picoMolar concentration was not used. 1/8 was used instead.**
- **No groups of 12**
- **Note: More spike-ins to come!**

# **Background Effects Experiments**

#### **Learn about optical effect and NSB**

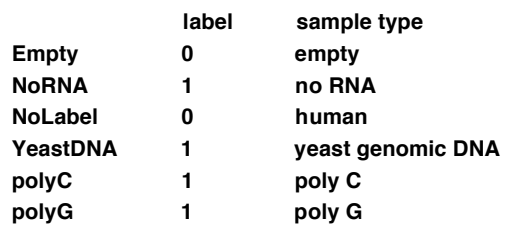

**The Background Effects**

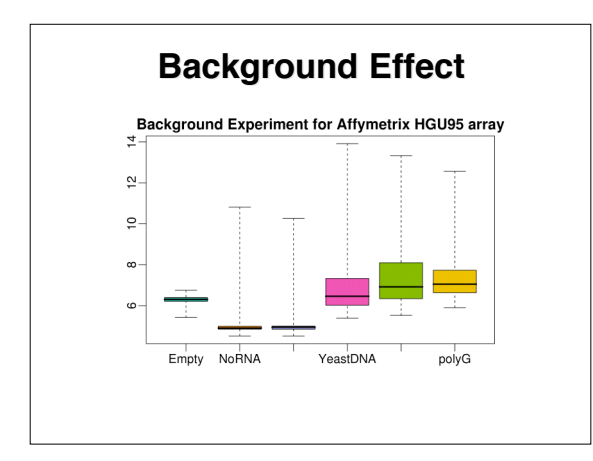

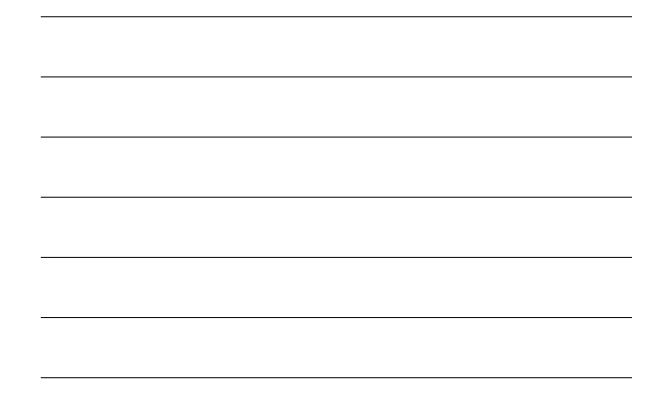

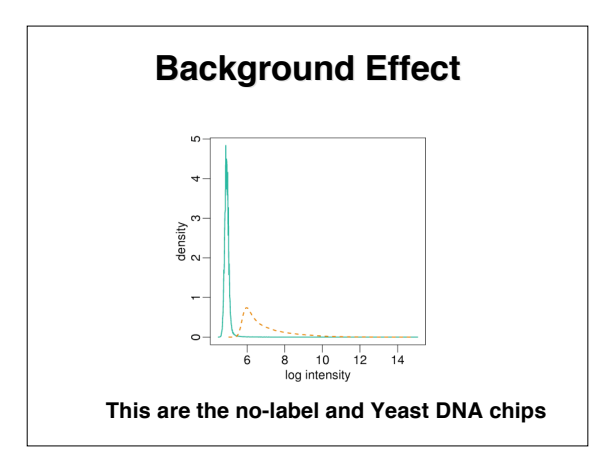

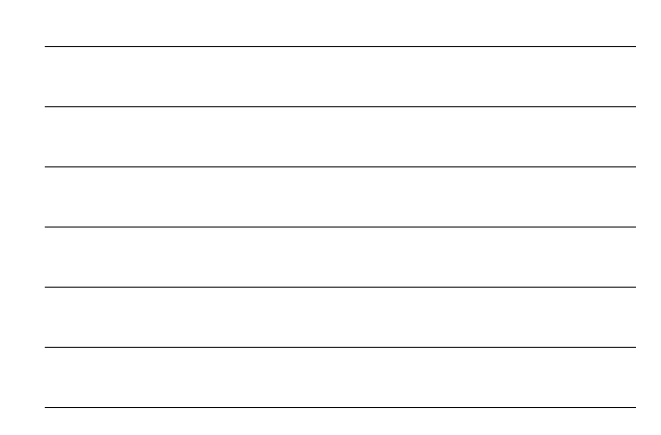

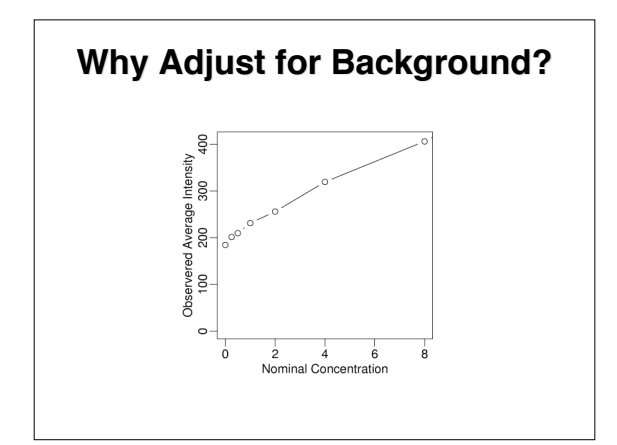

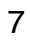

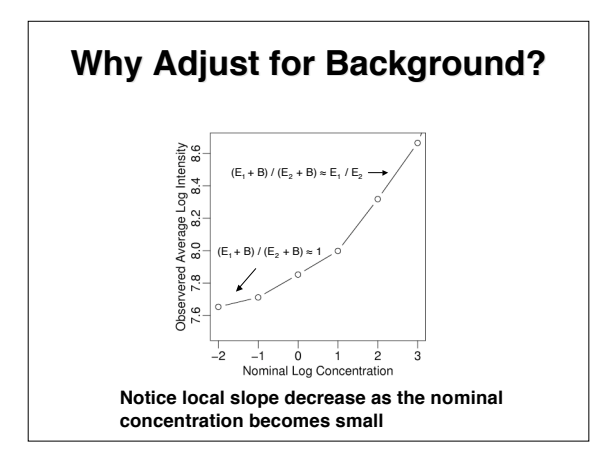

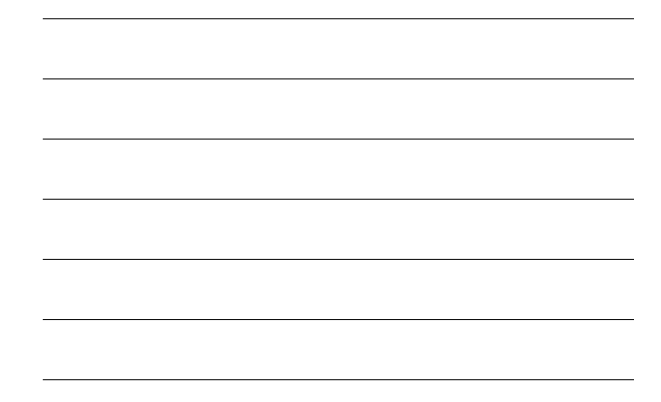

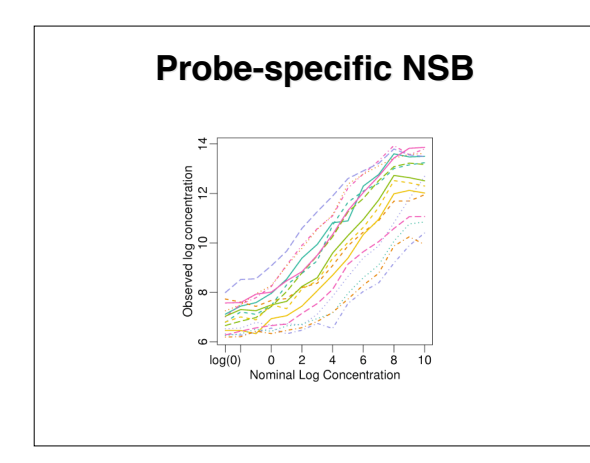

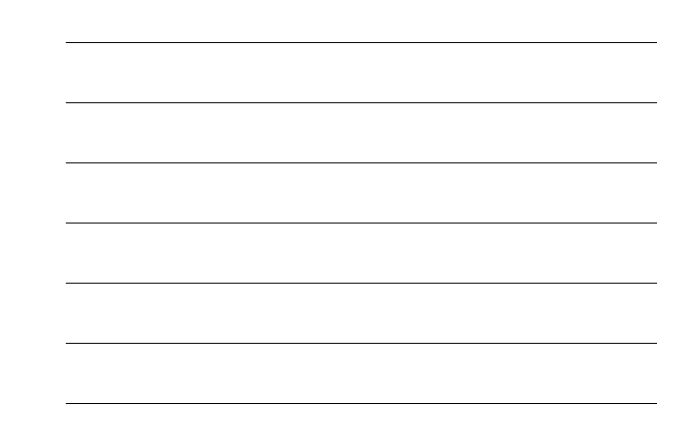

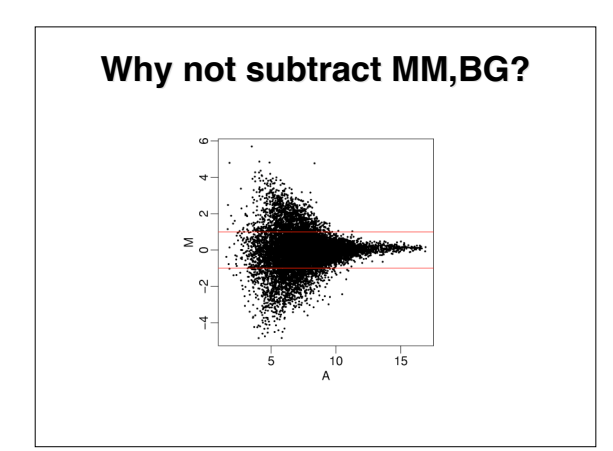

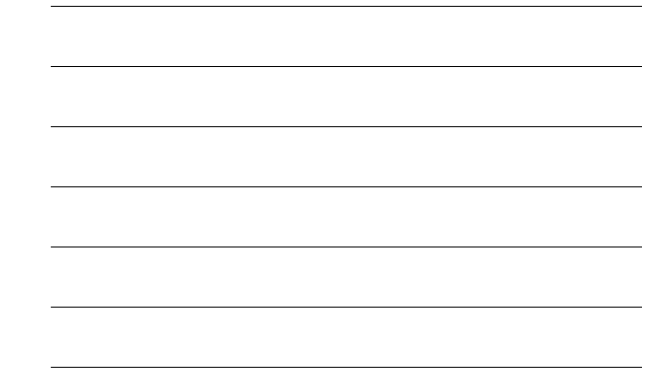

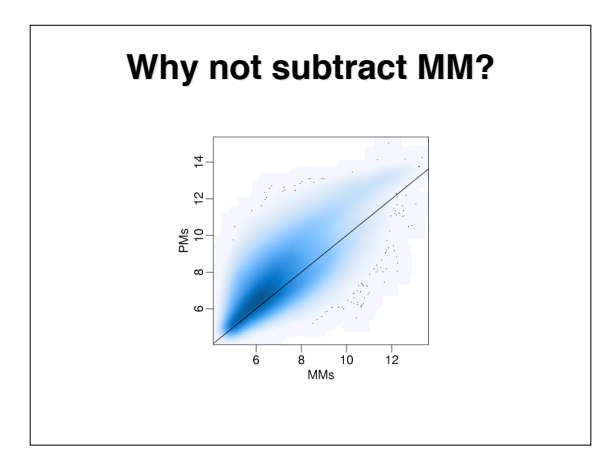

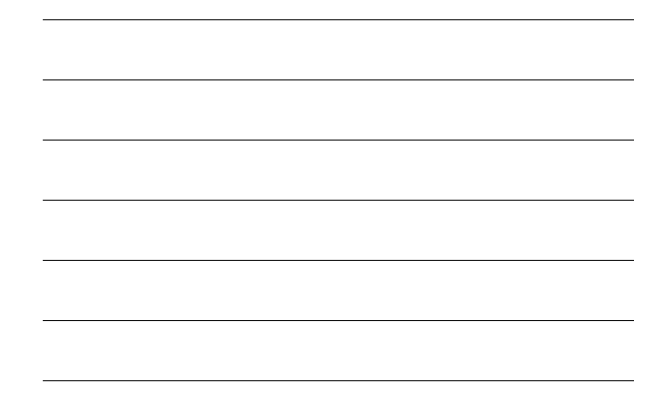

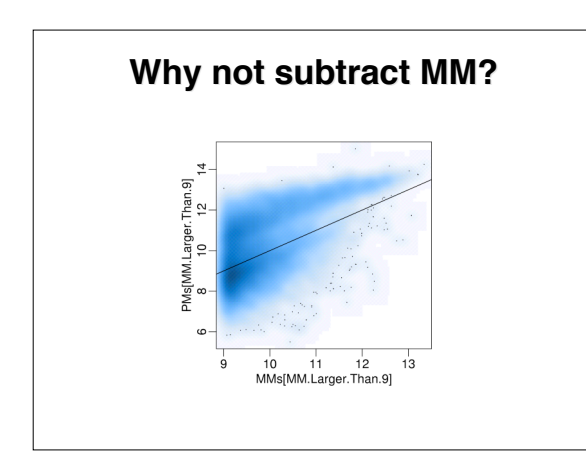

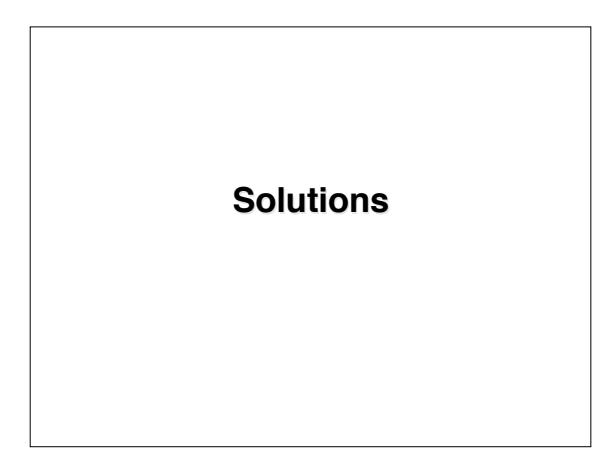

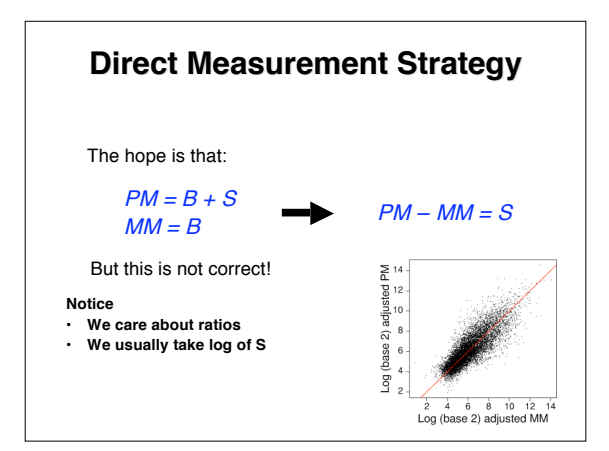

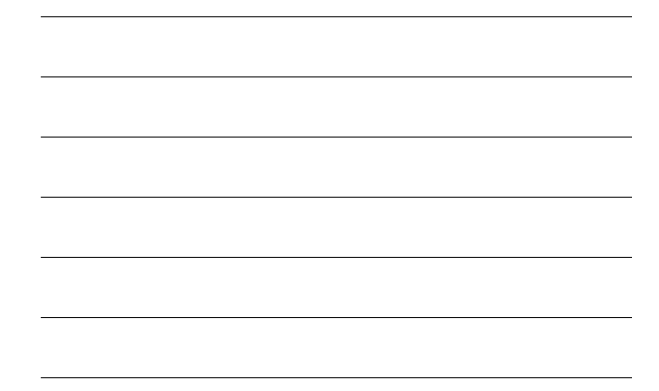

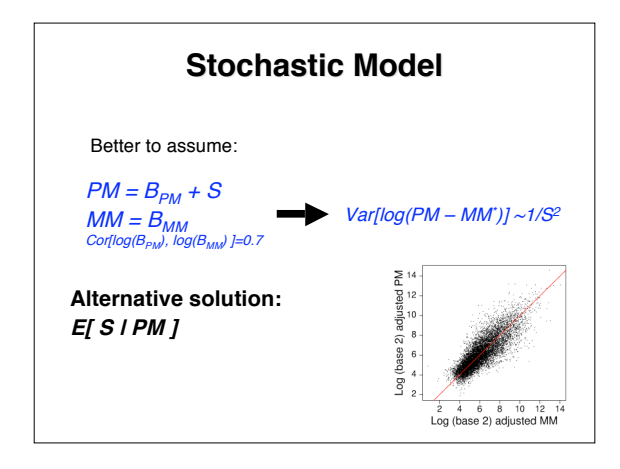

# **Simulation**

- **We create some feature level data for two replicate arrays**
- **Then compute Y=log(PM-kMM) for each array**
- **We make an MA using the Ys for each array**
- **We make a observed concentration versue known concentration plot**
- **We do this for various values of k. The following "movie" shows k moving from 0 to 1.**

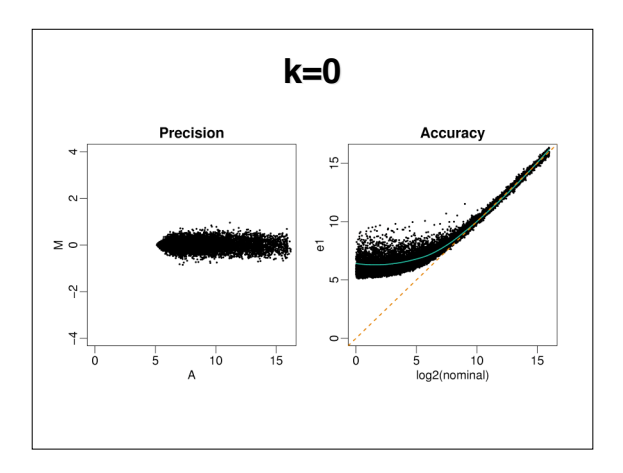

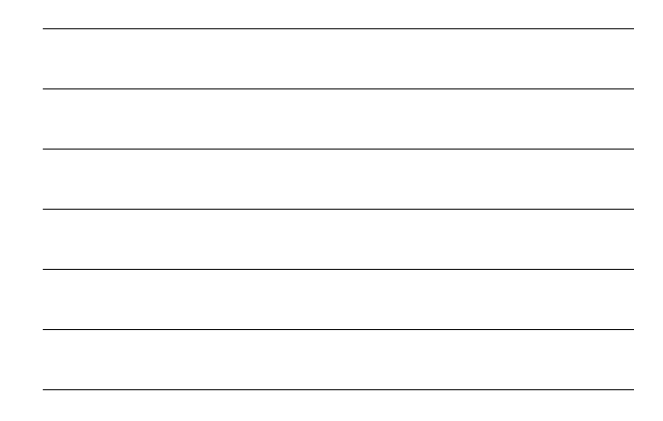

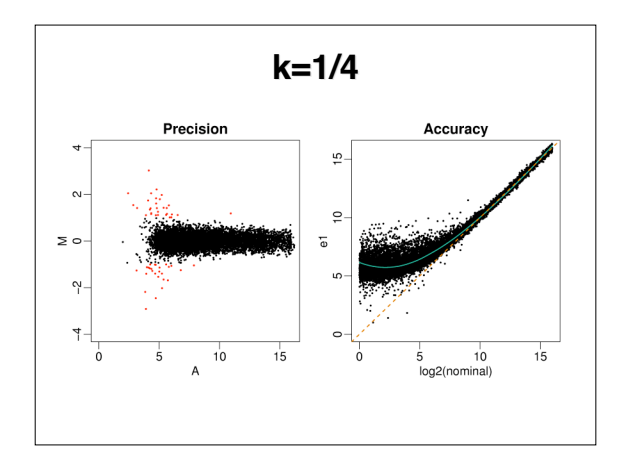

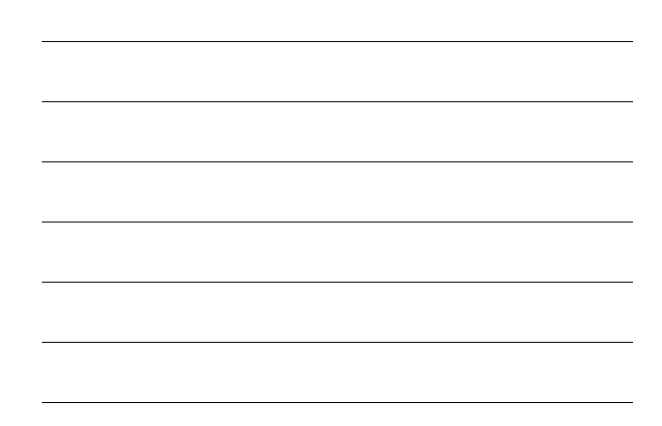

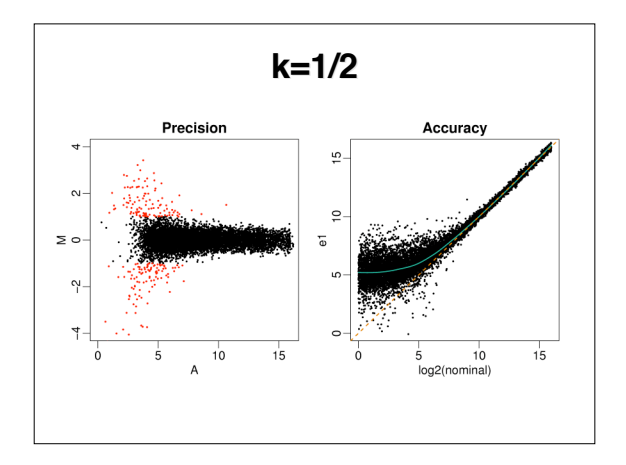

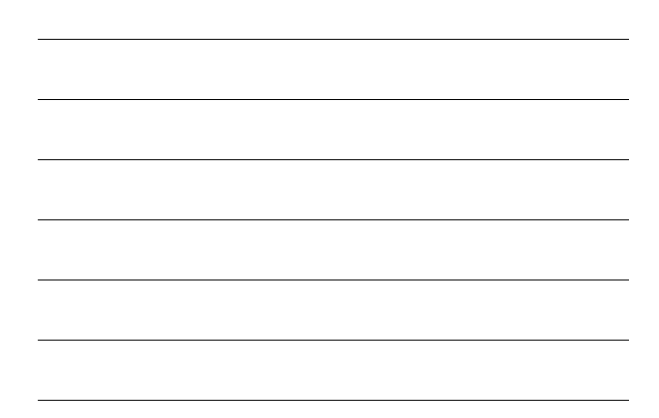

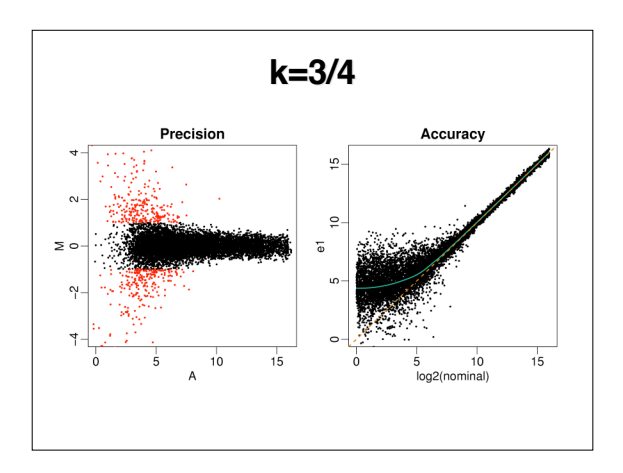

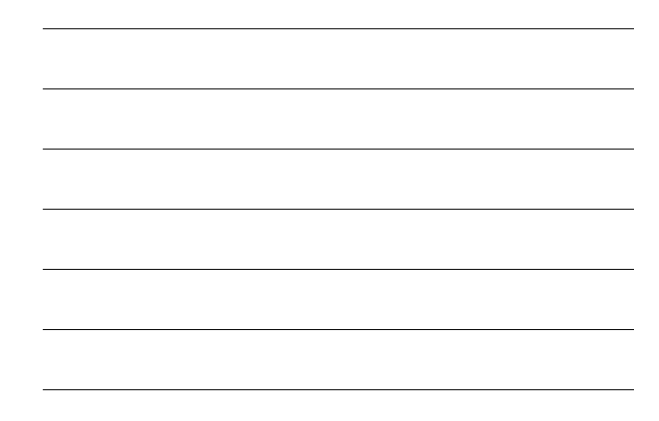

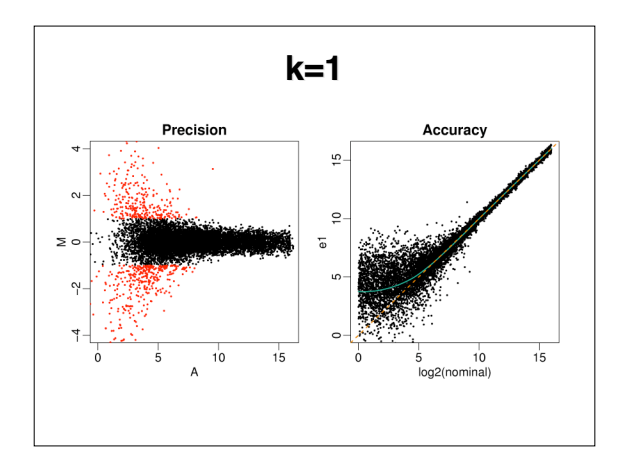

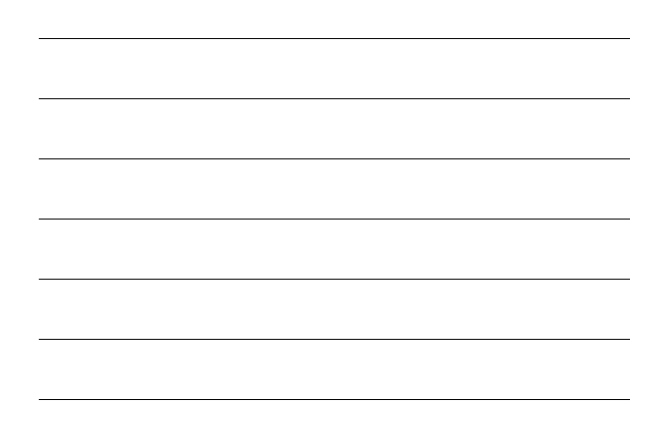

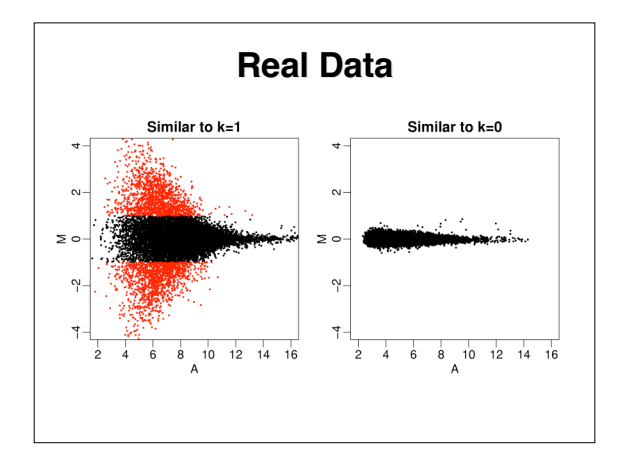

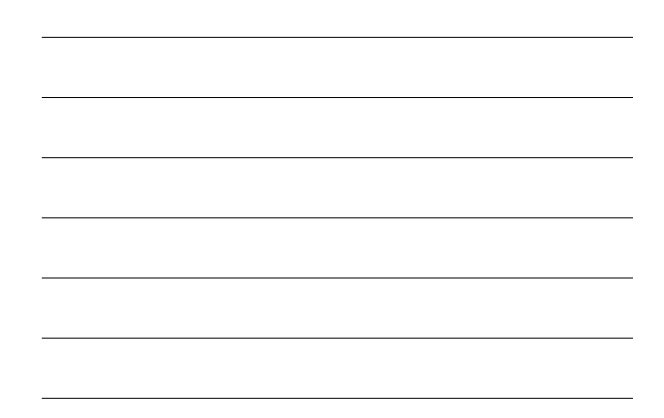

#### **RMA Background Adjustment**

 The Basic Idea: PM=B+S Observed: PM Of interest: S

Pose a statistical model and use it to predict S from the observed PM

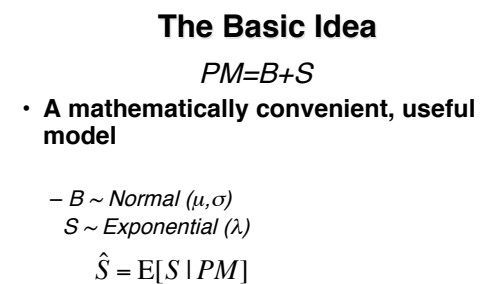

– No MM

 $\mathbb{R}$ 

– Borrowing strength across probes

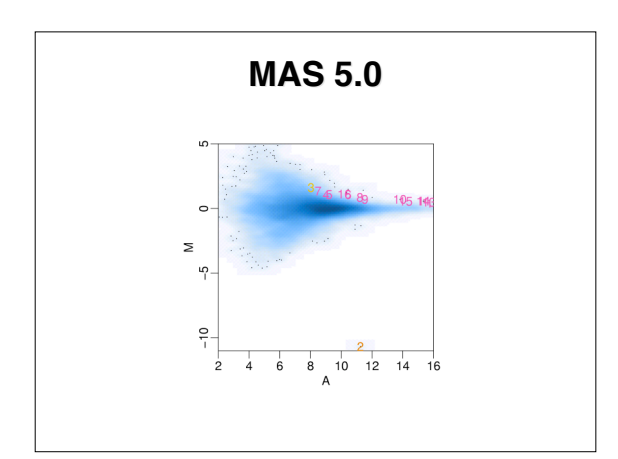

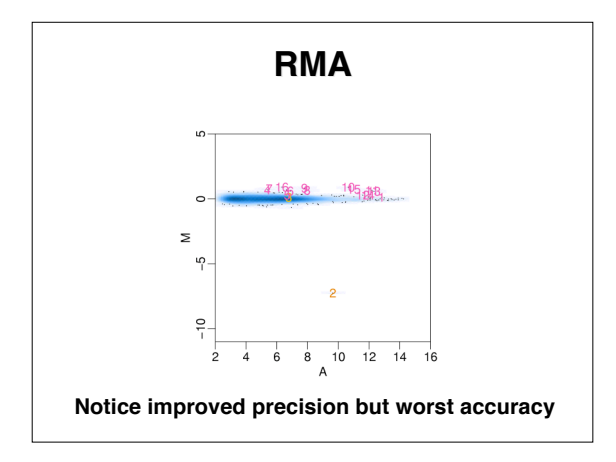

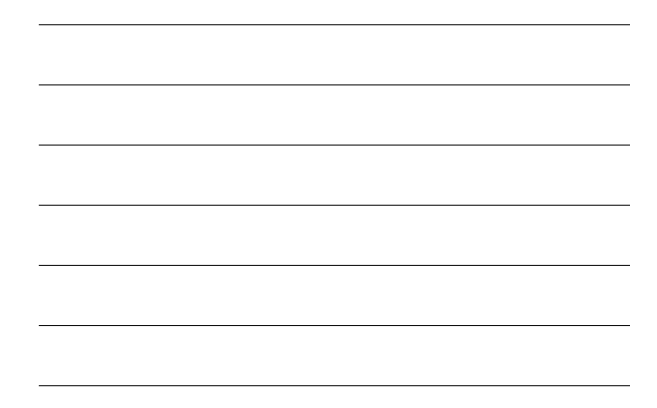

# **Problem**

- **Global background correction ignores probe-specific NSB**
- **MM have problems**
- **Another possibility: Use probe sequence**

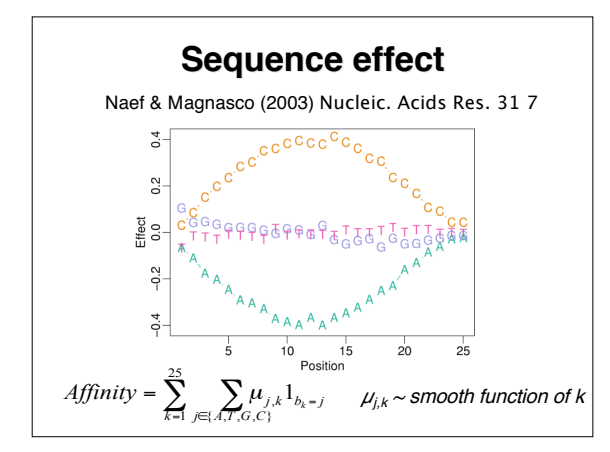

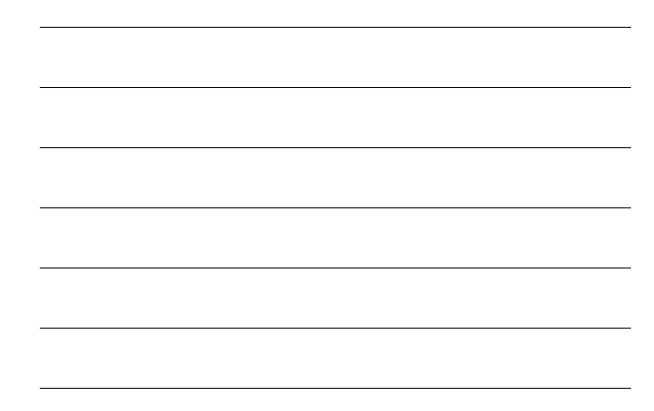

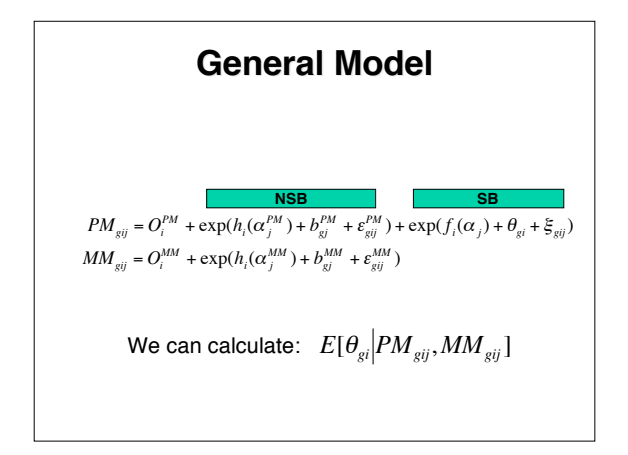

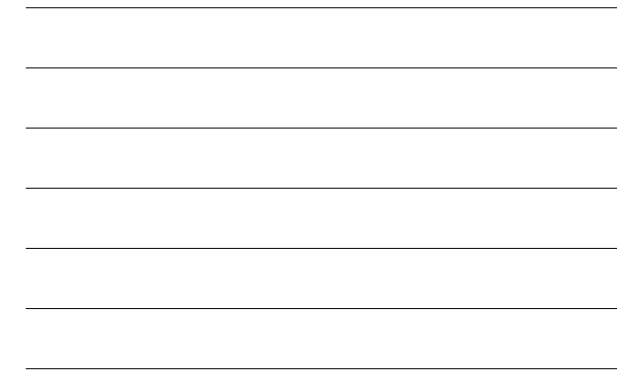

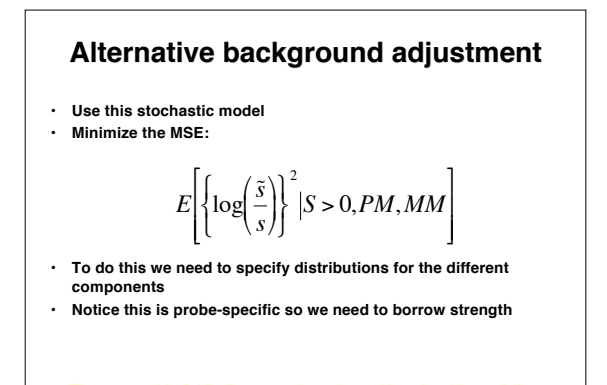

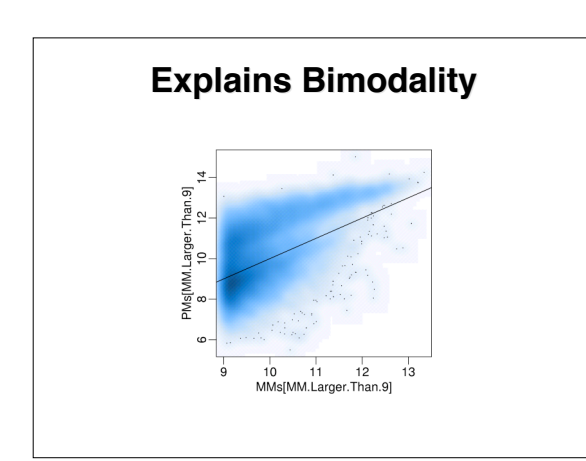

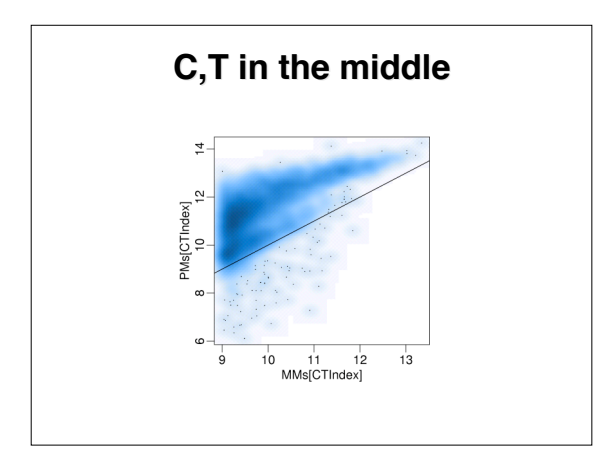

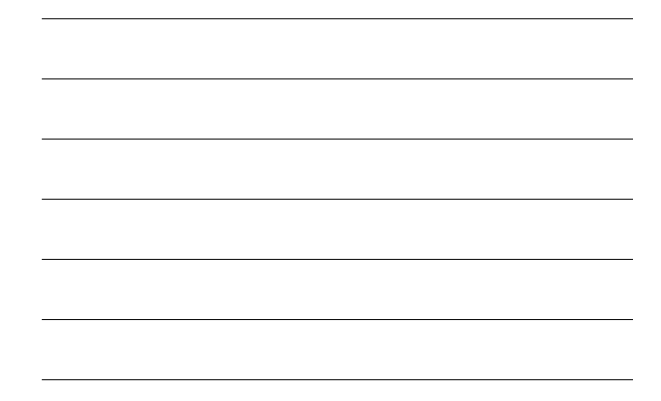

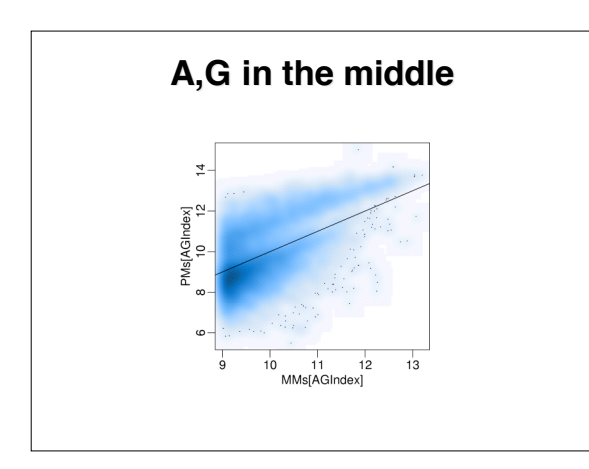